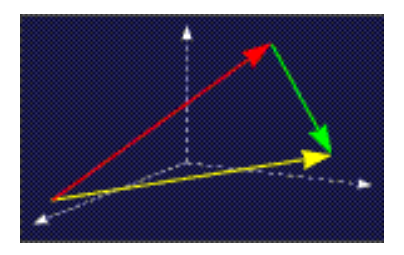

mathe online **Skripten** <http://www.mathe-online.at/skripten/>

# Der Funktionenzoo

Franz Embacher

Fakultät für Mathematik der Universität Wien E-mail: [franz.embacher@univie.ac.at](mailto:franz.embacher@univie.ac.at) WWW: <http://homepage.univie.ac.at/franz.embacher/>

Dieses Skriptum gibt eine Übersicht über die wichtigsten Typen mathematischer Funktionen und über Operationen, die benutzt werden, um weitere Funktionen zu gewinnen. In einem letzten Abschnitt können Sie bei Bedarf Begriffe, die Eigenschaften von Funktionen und ihren Graphen betreffen, nachlesen.

## 1 Einige Tipps vorab

Im Rahmen Ihrer Ausbildung (vielleicht auch in Ihrem Beruf) werden Sie immer wieder auf mathematische Funktionen stoßen, von denen Sie gewisse Dinge wissen möchten. Wo liegen die Nullstellen? Wie ist es um das Monotonieverhalten bestellt? Gibt es Pole (Unendlichkeitsstellen)? Wie ist das Verhalten für große Argumente? Um sich über die Eigenschaften einer Funktion zu orientieren, stehen elektronische Werkzeuge zur Verfugung, mit denen Sie sich ¨ möglichst früh anfreunden sollten:

• Wie bereits aus den bisherigen Skripten hervorgegangen ist, kann man einem Funktionsgraphen viele Eigenschaften der Funktion, die er darstellt, "ansehen" (oder aus seinem<br>Verlauf zumindert näherungsweise erschließen). Machen Sie sich mit **elektronischen** Verlauf zumindest näherungsweise erschließen). Machen Sie sich mit elektronischen Werkzeugen vertraut, die Funktionsgraphen darstellen und am besten gleich als Graphikdateien exportieren können (wie zum Beispiel Mathematica oder GeoGebra)! Sie werden in diesem Skriptum einige Abbildungen von Funktionsgraphen finden. An anderen Stellen heißt es einfach: "Sehen Sie sich den Graphen der Funktion . . . an!" In<br>diesen Fällen hanutzen Sie hitte ein Werkzeug Ihrer Webll Sie kännen durchaus auch diesen Fällen benutzen Sie bitte ein Werkzeug Ihrer Wahl! Sie können durchaus auch spielerisch Funktionsterme "erfinden" und variieren und sich die entsprechenden Graphen<br>enschen um ein Gefühl für die Vielfelt zu helenmen, die eich ersiht seheld men den ansehen, um ein Gefühl für die Vielfalt zu bekommen, die sich ergibt, sobald man den gewohnten Bereich der einfachsten und ausführlich besprochenen Typen (wie lineare und quadratische Funktionen, Sinus und Cosinus, Exponential- und Logarithmusfunktionen) verlässt.

• Um einzelne Funktionseigenschaften, die Sie benötigen (wie beispielsweise die Lage von Nullstellen) rechnerisch schnell ermitteln zu können, sollten Sie sich auch mit dem einen oder anderen **Computeralgebrasystem** vertraut machen. (Auch dafür können wir als Beispiele Mathematica und GeoGebra nennen.) Orientieren Sie sich vor allem darüber, wie mit derartigen Werkzeugen Terme vereinfacht und Gleichungen gelöst werden! Später werden auch das Differenzieren und Integrieren (die wir in diesem Skriptum nicht benutzen) dazukommen.

Direkt vom Web-Browser aus oder mittels einer Smartphone-App können Sie auch Wolfram Alpha für kleinere Aufgaben dieser Art benutzen (die mathematischen Berechnungen übernimmt dann Mathematica).

### 2 Funktionstypen

Einige der für technische Anwendungen relevanten Typen reeller Funktionen wurden bereits in früheren Skripten behandelt. In der folgenden Zusammenstellung werden diese kurz wiederholt (in zwei Fällen wird lediglich auf die entsprechenden ausführlichen Skripten verwiesen), und es werden einige neue Typen, von denen bisher nicht oder nur am Rande die Rede war, hinzugefügt. Einige spezielle Begriffe, die nicht in früheren Skripten vorkamen, werden im letzten Abschnitt dieses Skriptums erklärt – konsultieren Sie ihn nach Bedarf!

• Lineare Funktionen: Eine lineare Funktion ist eine Funktion, deren Zuordnungsvorschrift vom Typ

$$
x \mapsto k \, x + d \tag{2.1}
$$

ist, wobei k und d vorgegebene reelle Zahlen sind. Ist  $d = 0$ , so wird die Funktion auch linear-homogen, ansonsten linear-inhomogen genannt. Der Graph einer Funktion dieses Typs ist eine Gerade mit Anstieg  $k$ . Mehr über lineare Funktionen und den Begriff des Anstiegs finden Sie im Skriptum Lineare Funktionen und ihre Graphen.

• Quadratische Funktionen: Eine quadratische Funktion ist eine Funktion, deren Zuordnungsvorschrift vom Typ

$$
x \mapsto a x^2 + b x + c \tag{2.2}
$$

ist, wobei a, b und c vorgegebene reelle Zahlen sind und  $a \neq 0$  ist. Der Graph einer Funktion dieses Typs ist eine Parabel, deren Form und Lage von  $a, b$  und  $c$  abhängen. Mehr über quadratische Funktionen finden Sie im Skriptum Quadratische Funktionen und ihre Graphen.

• Potenzfunktionen: Eine Potenzfunktion ist eine Funktion, deren Zuordnungsvorschrift vom Typ

$$
x \mapsto a x^r \tag{2.3}
$$

ist, wobei a und  $r$  vorgegebene reelle Zahlen sind. In den meisten Anwendungen ist  $r$  eine naturliche, ganze oder rationale Zahl. Das Rechnen mit Potenzen wurde im Skriptum ¨ Potenzen besprochen. Je nach dem Wert von  $r$  ist die größtmögliche Definitionsmenge

<span id="page-2-1"></span>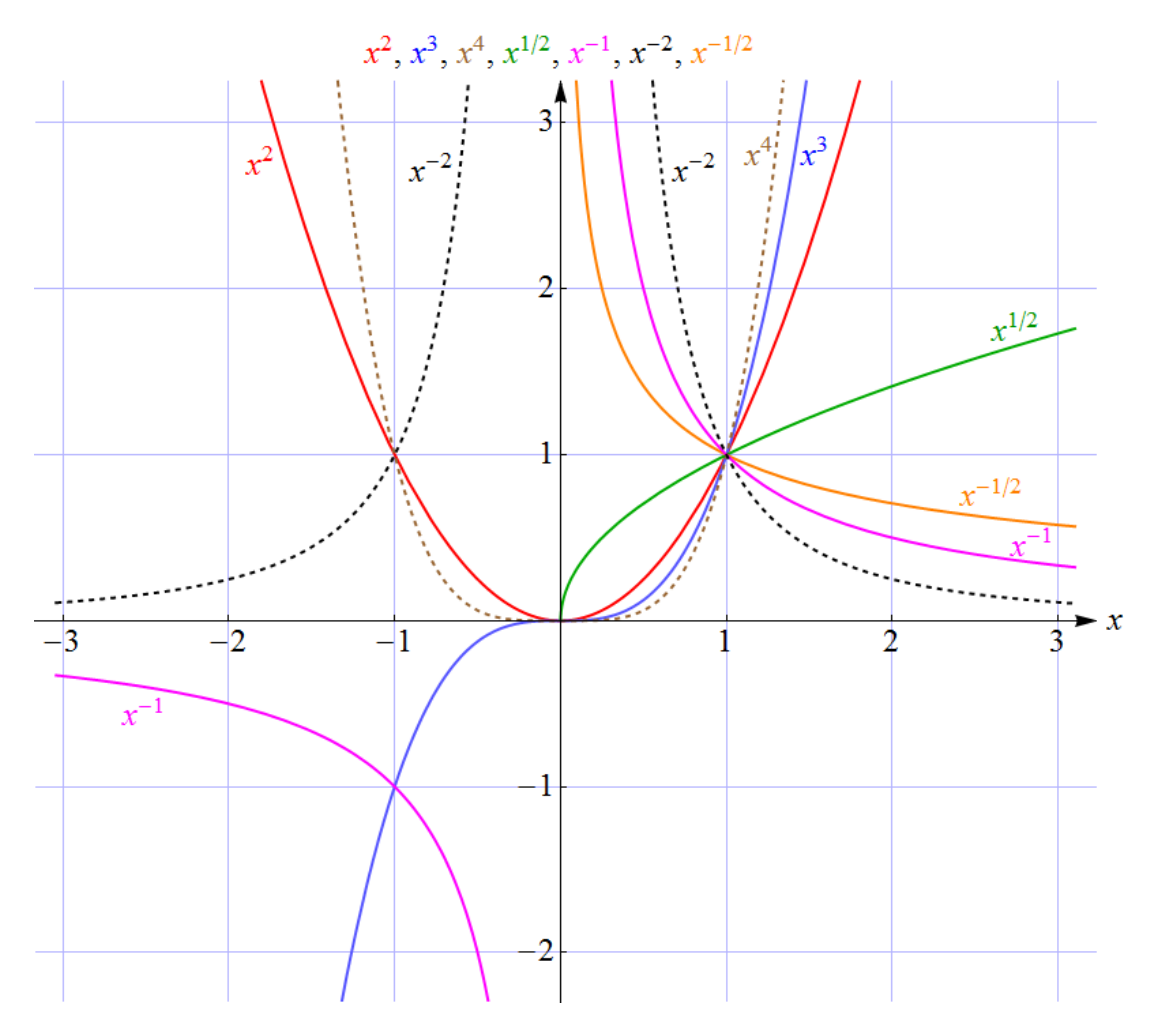

Abbildung 1: Die Graphen einiger Potenzfunktionen:  $x\mapsto x^{\overline{2}}$  (Graph = Normparabel),  $x\mapsto x^3,$   $x\mapsto x^4,$  alle auf ganz  $\R$  definiert.  $x\mapsto x^{1/2}$  (Wurzelfunktion, Graph  $=$  halbe Normparabel, gedreht), auf  $\mathbb{R}^+_0 = \{x \in \mathbb{R} \mid x \geq 0\}$  definiert.  $x\mapsto x^{-1},\ x\mapsto x^{-2},$  beide auf  $\mathbb{R}^*=\mathbb{R}\backslash\{0\}$  definiert.  $x \mapsto x^{-1/2}$ , auf  $\mathbb{R}^+ = \{x \in \mathbb{R} \,|\, x > 0\}$  definiert.

einer Funktion dieses Typs ganz  $\mathbb{R},\,\mathbb{R}^{\ast}$  (reelle Zahlen ohne  $0$ ),  $\mathbb{R}^+$  (positive reelle Zahlen) oder  $\mathbb{R}^+_0$  (nicht-negative reelle Zahlen). Auch die Wurzelfunktion $^{\text{i}}$ 

$$
x \mapsto \sqrt{x} \equiv x^{1/2} \tag{2.4}
$$

und die Funktion

$$
x \mapsto \frac{1}{x} \equiv x^{-1} \tag{2.5}
$$

(Bilden des Kehrwerts) sind Potenzfunktionen. Eine Potenzfunktion mit ganzzahligem geraden  $r$  ist eine gerade Funktion, eine Potenzfunktion mit ganzzahligem ungeraden  $r$ ist eine ungerade Funktion. (Für die Begriffe gerade und *ungerade* siehe  $(4.1)$  und  $(4.2)$ .) Beispiele einiger Graphen von Potenzfunktionen sind in Abbildung [1](#page-2-1) wiedergegeben.

<span id="page-2-0"></span> $1$  Das Zeichen  $\equiv$  bedeutet "identisch" und wird auch für "offensichtlicherweise gleich, nur unterschiedlich<br>werkeicher" unverglet angeschrieben" verwendet.

<span id="page-3-2"></span>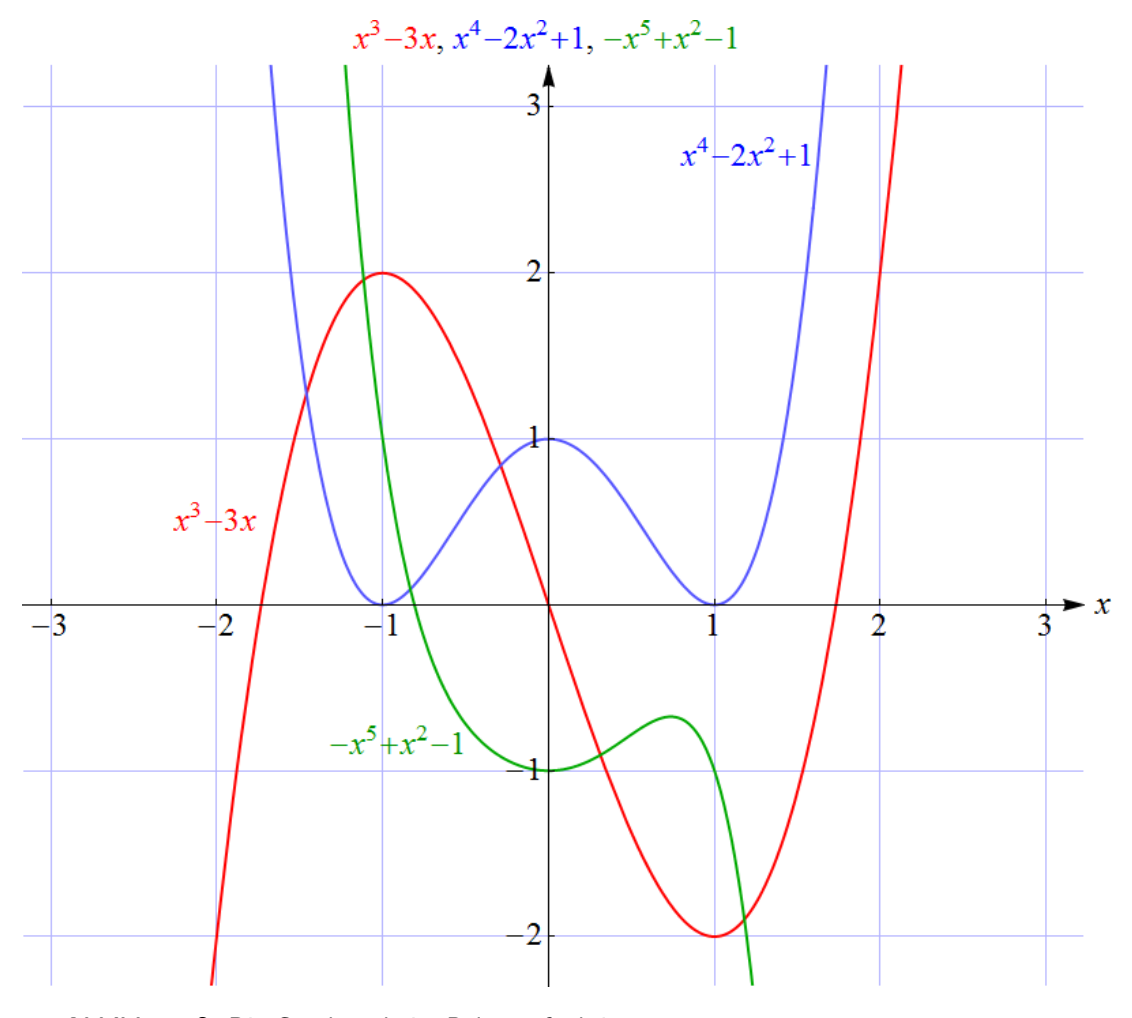

Abbildung 2: Die Graphen dreier Polynomfunktionen:  $x \mapsto x^3 - 3\,x$  (Polynom dritten Grades, ungerade).  $x \mapsto x^4 - 2x^2 + 1$  (Polynom vierten Grades, gerade).  $x \mapsto -x^5 + x^2 - 1$  (Polynom fünften Grades, weder gerade noch ungerade).

• Polynomfunktionen<sup>[2](#page-3-0)</sup>: Eine Polynomfunktion (kurz: Polynom) ist eine Funktion, deren Zuordnungsvorschrift vom Typ

$$
x \mapsto a_n x^n + \dots + a_2 x^2 + a_1 x + a_0 \tag{2.6}
$$

ist, wobei  $a_0, a_1, \ldots, a_n$  vorgegebene reelle Zahlen (die Koeffizienten) sind und  $a_n \neq 0$ ist. Die natürliche Zahl  $n$  (der größte auftretende Exponent) heißt der Grad der Poly-nomfunktion. Spezialfälle sind konstante<sup>[3](#page-3-1)</sup> und lineare Funktionen ( $n = 0$  und  $n = 1$ ) und quadratische Funktionen  $(n = 2)$ . Polynomfunktionen vom Grad 3 (Funktionen "dritten<br>Grades") werden auch Juhiecke Funktionen genoemt. Eine Polynomfunktion vom Grad Grades") werden auch kubische Funktionen genannt. Eine Polynomfunktion vom Grad

<span id="page-3-1"></span><span id="page-3-0"></span><sup>2</sup> Siehe dazu auch das Skriptum Polynome.

<sup>&</sup>lt;sup>3</sup> Eine konstante Funktion  $\neq 0$  ist eine Polynomfunktion vom Grad 0. Der Nullfunktion  $x \mapsto 0$  ordnet man formal den Grad −∞ zu, damit für alle Polynomfunktionen die schöne Regel gilt: Der Grad eines Produkts ist die Summe der Grade.

 $n\geq 1$  hat höchstens  $n$  Nullstellen $^4$  $^4$ . Das Verhalten einer Polynomfunktion für große  $|x|$ kann durch den "führenden Term"  $a_n x^n$  approximiert werden<sup>[5](#page-4-1)</sup>. Für eine Polynomfunk-<br>tien mit ungeredem Gred felgt dereue, dess ihre Werte en den Stellen zund um für tion mit ungeradem Grad folgt daraus, dass ihre Werte an den Stellen  $x$  und  $-x$  für hinreichend großes  $x$  verschiedene Vorzeichen haben und dass es daher immer zumindest eine Nullstelle gibt $^6$  $^6$ . Weiters besitzt eine Polynomfunktion vom Grad  $n\geq 1$  höchstens  $n-1$  lokale Extremstellen. Der Graph einer Polynomfunktion vom Grad  $n ≥ 1$  kann eine Gerade in höchstens n Punkten schneiden. Eine Polynomfunktion, für die nur die Koeffizienten  $a_i$  mit geradem j von 0 verschieden sind, ist gerade. Eine Polynomfunktion, für die nur die Koeffizienten  $a_j$  mit ungeradem j von 0 verschieden sind, ist ungerade. Die Graphen der Polynome mit großem Grad können sehr unterschiedliche Formen besitzen. Besonders nützlich für Anwendungen ist, dass sehr viele Funktionen (innerhalb eines geeignet gewählten beschränkten  $x$ -Bereichs) beliebig genau durch Polynome mit entsprechend hohem Grad angenähert werden können. Polynome spielen daher bei der Modellierung ganz unterschiedlicher Sachverhalte eine besonders wichtige Rolle. Beispiele einiger Graphen von Polynomfunktionen sind in Abbildung [2](#page-3-2) wiedergegeben.

• Rationale Funktionen: Eine rationale Funktion (auch: gebrochen rationale Funktion) ist ein Quotient zweier Polynomfunktionen, also vom Typ

<span id="page-4-4"></span>
$$
x \mapsto \frac{p(x)}{q(x)}\,,\tag{2.7}
$$

wobei  $p$  und  $q$  Polynomfunktionen sind. Üblicherweise ist der Quotient (im Sinne der Division von Polynomen) "vollständig gekürzt", was genau dann der Fall ist, wenn p und<br>s keine gemeinsemen Nullstellen hesitzer<sup>7</sup>. Die gräßtmägliche Definitionensense einer  $q$  keine gemeinsamen Nullstellen besitzen $^7$  $^7$ . Die größtmögliche Definitionsmenge einer rationalen Funktion ist die Menge aller reellen Zahlen, die keine Nullstellen des Nenners q sind. Das Verhalten einer rationalen Funktion für große  $|x|$  ergibt sich, indem Zähler und Nenner durch ihre führenden Terme ersetzt werden: Ist  $p$  ein Polynom vom Grad  $m$  und  $q$  ein Polynom vom Grad  $n$ , so ist der Quotient dieser führenden Terme von der Form  $\frac{a_m^r x^m}{1-x}$  $\frac{u_m x}{b_n x^n}$ , also proportional zu  $x^{m-n}$ . Daraus folgt, dass eine rationale Funktion  $f$ 

– mit  $m < n$  im Unendlichen gegen 0 geht (die erste Achse ist dann eine Asymptote des Graphen von  $f$ ),

<span id="page-4-3"></span>
$$
^{7}
$$
Beispiel:  $\frac{3(x^{2}-1)}{(x-1)(x-2)}$ ist nicht vollständig gekürzt. Wegen  $x^{2}-1 = (x-1)(x+1)$  kann durch  $x-1$ 

gekürzt werden, was auf die vollständig gekürzte Version  $\frac{3(x+1)}{2}$  $\frac{(x+1)}{x-2}$  führt.

<span id="page-4-0"></span><sup>&</sup>lt;sup>4</sup> In diesem Zusammenhang sei erwähnt, dass Polynome oft in faktorisierter Form angegeben werden, beispielsweise als  $x \mapsto (x - 1) (x^2 - x + 1)$ , was die Bestimmung der Nullstellen erleichtert. Ein solcher Funktionsterm muss nur dann ausmultipliziert werden (in diesem Beispiel  $(x - 1)(x^2 - x + 1) = x^3 - 2x^2 +$  $2 x - 1$ ), wenn es zur Lösung einer Aufgabe nötig ist.

<span id="page-4-1"></span> $5$  Und zwar in dem Sinn, dass der Quotient aus Polynom und führendem Term im Unendlichen gegen  $1$ strebt. Achtung: Die Differenz aus Polynomfunktion und führendem Term wird im Allgemeinen nicht gegen 0 streben! Der führende Term von  $5\,x^2+3\,x+2$  ist  $5\,x^2$ , und im Unendlichen strebt  $3\,x+2$  nicht gegen  $0$ .

<span id="page-4-2"></span> $6$  Genau genommen muss für dieses Argument noch verwendet werden, dass Polynomfunktionen stetig sind. Da sich ihre Graphen "in einem Zug" ohne abzusetzen zeichnen lassen, wird zu je zwei Funktionswerten auch<br>isdag weischen ihnen liepende Wert angenommen jeder zwischen ihnen liegende Wert angenommen.

<span id="page-5-0"></span>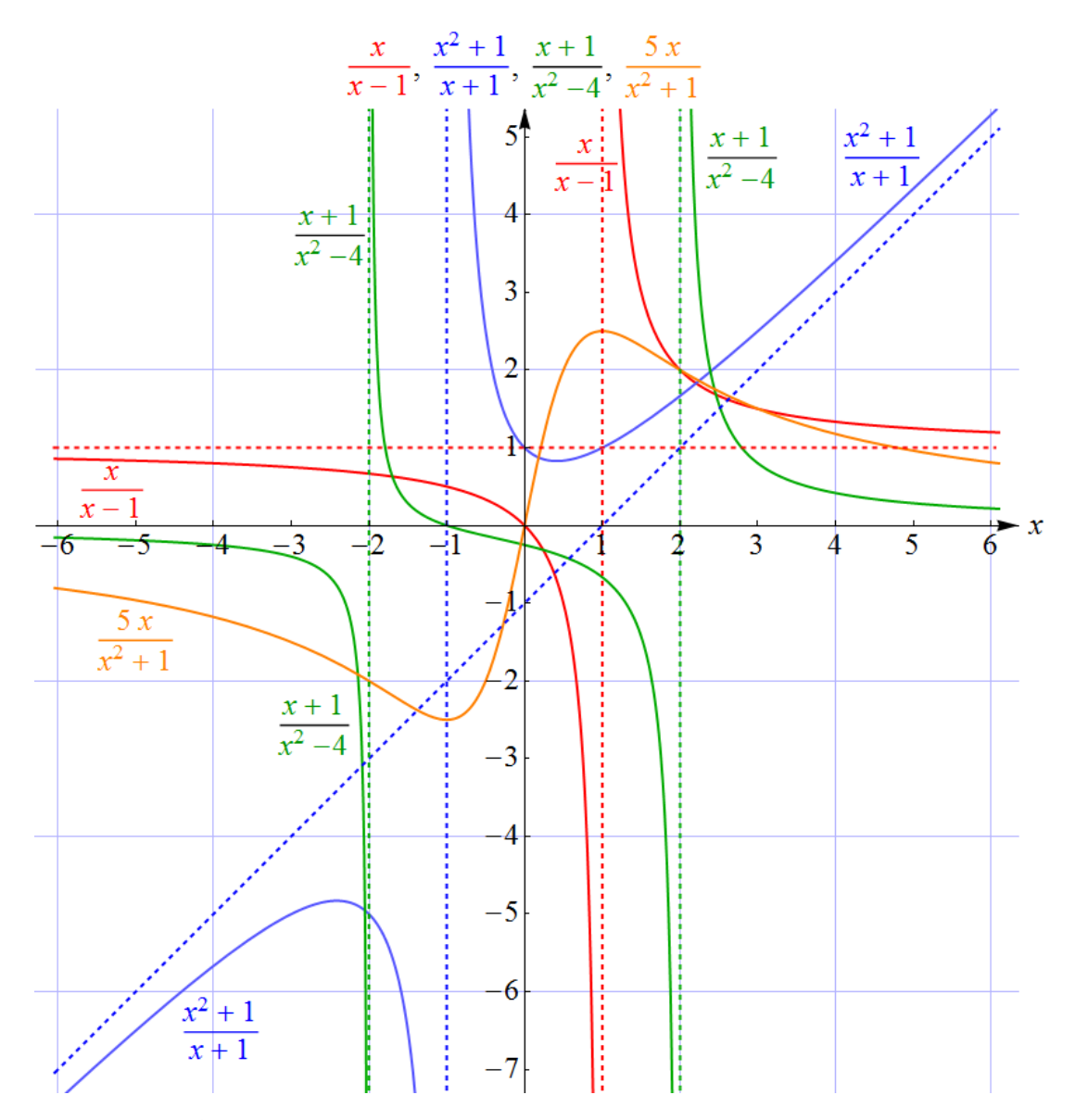

Abbildung 3: Die Graphen von vier rationalen Funktionen:

- $x\mapsto \frac{x}{x-1}$ , definiert auf  $\mathbb{R}\backslash\{1\}$ . Asymptoten: strichliert.
- $x\mapsto \frac{x^2+1}{x+1}.$  definiert auf  $\mathbb{R}\backslash\{-1\}.$  Asymptoten: strichliert.
- $x\mapsto \frac{x+1}{x^2-4}$ , definiert auf  $\mathbb{R}\backslash \{-2,2\}$ . Asymptoten: strichliert und erste Achse.
- $x\mapsto \frac{5\,x}{x^2+1}$ , definiert auf ganz  $\mathbb R$ . Asymptote: erste Achse.
- mit  $m = n$  im Unendlichen einer Konstante zustrebt (der Graph dieser konstanten Funktion, eine zur ersten Achse parallele Gerade, ist dann eine Asymptote des Graphen von  $f$ ), und
- mit  $m > n$  sich im Unendlichen ähnlich wie eine Potenzfunktion mit positivem Exponenten  $m - n$  verhält (woraus als Spezialfall folgt, dass sie im Fall  $m = n + 1$ einer linearen Funktion mit Änderungsrate  $\neq 0$  zustrebt, deren Graph, eine Gerade mit Anstieg  $\neq 0$ , eine Asymptote des Graphen von f ist).

Ist der Quotient [\(2.7\)](#page-4-4) vollständig gekürzt, so sind die Nullstellen des Nenners  $q$  die

Polstellen von f. Für jede solche Stelle  $x_0$  ist die durch die Gleichung  $x = x_0$  beschriebene Gerade eine ("vertikale") Asymptote des Graphen von  $f$ . Beispiele einiger Graphen von<br>retionalen Eunktienen eind in Abbildung 3 wiedergegeben rationalen Funktionen sind in Abbildung [3](#page-5-0) wiedergegeben.

• Betragsfunktion: Die Betragsfunktion ist definiert durch

$$
x \mapsto |x| \tag{2.8}
$$

<span id="page-6-0"></span>Ihr Graph besitzt im Ursprung einen Knick (Abbildung [4\)](#page-6-0). Mehr über den Betrag im Skriptum Absolutbetrag.

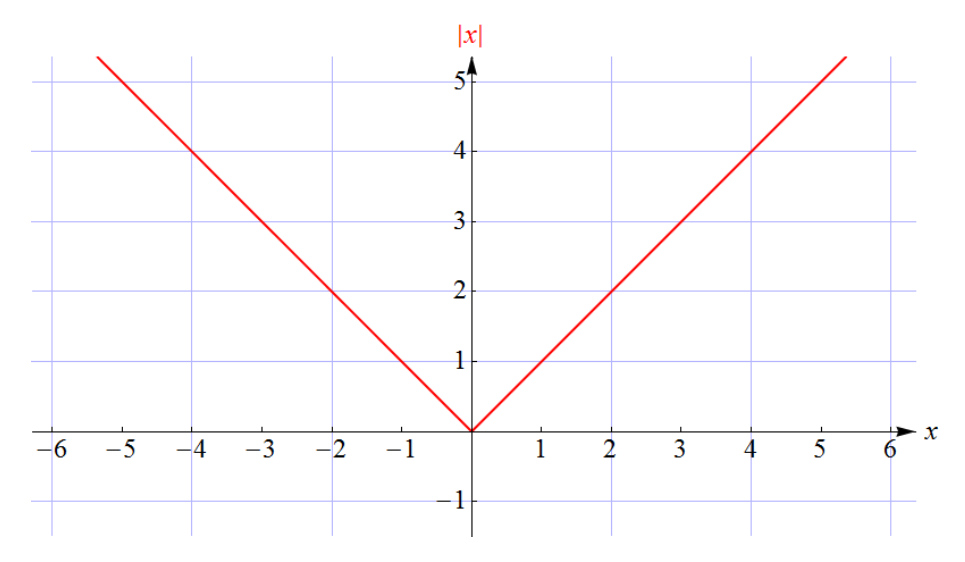

**Abbildung 4:** Graph der Betragsfunktion  $x \mapsto |x|$ .

• Winkelfunktionen und ihre Inversen: Winkelfunktionen und ihre Graphen sowie die inversen Winkelfunktionen wurden ausführlich im Skriptum Winkelfunktionen und ihre Graphen behandelt.

<span id="page-6-1"></span>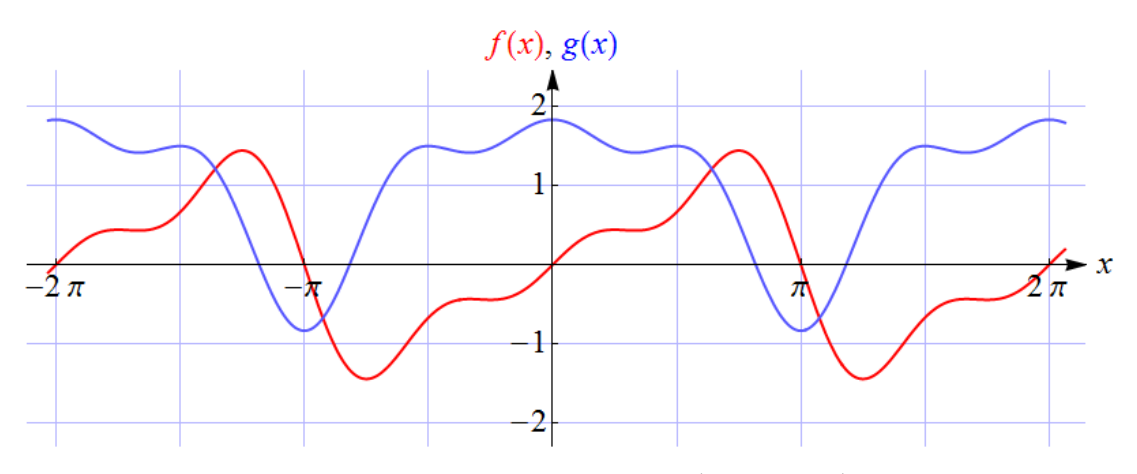

**Abbildung 5:** Die Graphen der durch  $f(x) = sin(x) - \frac{1}{2}sin(2x) + \frac{1}{3}sin(3x)$  und  $g(x) =$  $1 + \cos(x) - \frac{1}{2}\cos(2x) + \frac{1}{3}\cos(3x)$  auf ganz R definierten trigonometrischen Polynome f und g. Beide sind periodisch mit Periode  $2\pi$ .

<span id="page-7-3"></span>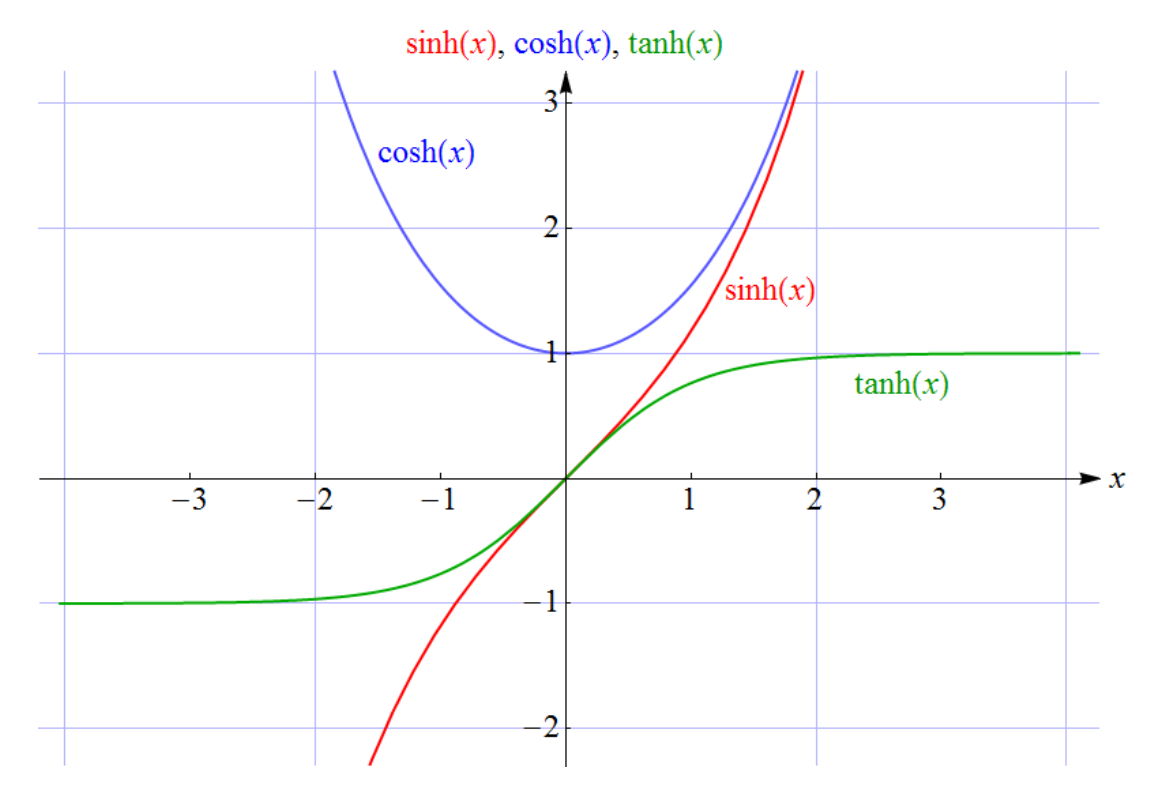

Abbildung 6: Die Graphen der in [\(2.10\)](#page-8-0) – [\(2.12\)](#page-8-0) definierten Hyperbelfunktionen. Der Graph von cosh heißt auch Kettenlinie, da er die Form einer dünnen hängenden Kette beschreibt.

#### • Trigononometrische Polynome: Ein trigonometrisches Polynom ist eine Funktion vom Typ

<span id="page-7-2"></span>
$$
x \mapsto c_0 + a_1 \cos(x) + a_2 \cos(2x) + \cdots + a_n \cos(n x) ++ b_1 \sin(x) + b_2 \sin(2x) + \cdots + b_n \sin(n x),
$$
 (2.9)

wobei  $c_0, a_1, \ldots, a_n, b_1, \ldots, b_n$  vorgegebene reelle Zahlen sind $^8$  $^8$ . Eine Funktion dieses Typs ist periodisch mit Periode  $2\pi$ . Stellen wir uns unter  $x$  eine Zeitvariable vor, so handelt es sich (vom konstanten Term  $c_0$  abgesehen) um eine Summe (Uberlagerung) von Schwingungen mit unterschiedlichen Frequenzen. Ordnen wir den Termen  $sin(x)$ und  $\cos(x)$  die Grundfrequenz  $\frac{1}{2\pi}$  zu<sup>[9](#page-7-1)</sup>, so sind die Frequenzen der anderen Sinus- und Cosinusterme ganzzahlige Vielfache davon. Die Koeffizienten  $a_1, \ldots, a_n, b_1, \ldots, b_n$  geben an, mit welchen "Gewichten" diese Schwingungen im trigonometrischen Polynom<br>enthelten sind Intersecontenusies kann sine sehr große Klasse naviadischer Eunktienen enthalten sind. Interessanterweise kann eine sehr große Klasse periodischer Funktionen (etwa solcher, die der Modellierung des zeitlichen Verlaufs akustischer oder elektrischer

<span id="page-7-0"></span><sup>&</sup>lt;sup>8</sup> Eine etwas allgemeinere Form, die ebenfalls als trigonometrisches Polynom bezeichnet wird, erhalten wir, indem im Funktionsterm  $x$  durch  $C\,x$  für eine Kontante  $C>0$  ersetzt wird. Die Periode ist dann  $\frac{2\pi}{C}.$  Anstelle der Konstanten  $c_0$  in [\(2.9\)](#page-7-2) wird in der Literatur meist  $\frac{a_0}{2}$  geschrieben. Den Grund dafür erfahren Sie, wenn Sie sich näher mit Fourierreihen beschäftigen.

<span id="page-7-1"></span><sup>&</sup>lt;sup>9</sup> Die Frequenz ist der Kehrwert der Periode (physikalisch ausgedrückt: der Periodendauer). Man möge hier darüber hinwegsehen, dass wir die dimensionslose Variable  $x$  als "Zeit" ansehen. Physikalisch richtiger wäre<br>22. män der Ferm ut zu schreiben webei under Kreisfreguenz "Wolie Freguenz und <sup>27</sup> die Periodendeuer der es,  $x$  in der Form  $\omega\,t$  zu schreiben, wobei  $\omega$  die Kreisfrequenz,  $\frac{\omega}{2\,\pi}$  die Frequenz und  $\frac{2\,\pi}{\omega}$  die Periodendauer der Funktionen  $t \mapsto \sin(\omega t)$  und  $t \mapsto \cos(\omega t)$  sind.

Signale dienen) durch trigonometrische Polynome mit entsprechend hohem n beliebig genau angen¨ahert werden. Zwei Beispiele von Graphen trigonometrischer Polynome sind in Abbildung [5](#page-6-1) wiedergegeben.

<span id="page-8-2"></span>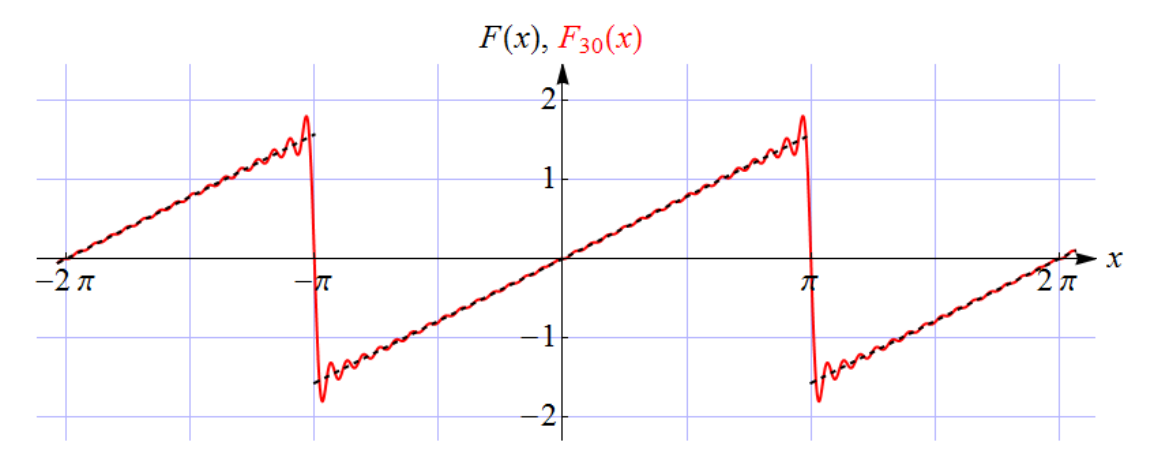

**Abbildung 7:** Strichliert ist der Graph der "Sägezahnfunktion" (Kippschwingung) F dar-<br>sestellt die im Intervall ( = -) die Werte  $F(x) = x^2$  annimmt und periodisch fertsesstat gestellt, die im Intervall  $(-\pi,\pi)$  die Werte  $F(x)=\frac{x}{2}$  annimmt und periodisch fortgesetzt ist. An den Werten ...,  $-3\pi, -\pi, \pi, 3\pi, \ldots$  ist sie unstetig – der Funktionswert an diesen Sprungstellen ist gleich 0. Diese Funktion kann durch die Fourierreihe [\(2.16\)](#page-9-0) dargestellt werden. Wird die Reihe nach endlich vielen Termen abgebrochen, so ergibt sich eine Approximation der Sägezahnfunktion, die umso genauer ist, je mehr Terme beibehalten wurden. Die rote Kurve ist der Graph der Funktion  $F_{30}(x) = \sin(x) - \frac{1}{2} \sin(2x) + \frac{1}{3} \sin(3x) - \frac{1}{4} \sin(4x) + \cdots - \frac{1}{30} \sin(30x)$ , also der Summe der ersten 30 Glieder der Fourierreihe.

- Exponential- und Logarithmusfunktionen: Exponential- und Logarithmusfunktionen und ihre Graphen wurden ausführlich im gleichnamigen Skriptum behandelt.
- Hyperbelfunktionen: Die Hyperbelfunktionen (hyperbolische Funktionen) Sinus-Hyperbolicus, Cosinus-Hyperbolicus und Tangens-Hyperbolicus sind durch

$$
\sinh(x) = \frac{1}{2} (e^x - e^{-x})
$$
\n(2.10)

<span id="page-8-0"></span>
$$
cosh(x) = \frac{1}{2} (e^x + e^{-x})
$$
\n(2.11)

$$
\tanh(x) = \frac{\sinh(x)}{\cosh(x)}\tag{2.12}
$$

definiert. Ihre Namen rühren von einer gewissen formalen Ähnlichkeit mit den Winkel-funktionen Sinus, Cosinus und Tangens her<sup>[10](#page-8-1)</sup>. So gilt beispielsweise

$$
\cosh^2(x) - \sinh^2(x) = 1,\tag{2.13}
$$

<span id="page-8-1"></span><sup>10</sup> Die Beziehung zwischen den Hyperbelfunktionen und den Winkelfunktionen wird erst dann voll verständlich, wenn der allgemeinere Zahlbegriff der komplexen Zahlen zugrunde gelegt wird. Falls Sie die komplexen Zahlen kennen, wird es Sie vielleicht überraschen, dass Sinus und Cosinus durch die Exponentialfunktion zur Basis  $e$  ausgedrückt werden können. Es gilt nämlich  $\sin(x) = \frac{1}{2i} \left( e^{ix} - e^{-ix} \right)$  und  $\cos(x) = \frac{1}{2} \left( e^{i x} + e^{-i x} \right)$ , was an [\(2.10\)](#page-8-0) und [\(2.11\)](#page-8-0) erinnert.

in Analogie zur bekannten Identität  $\cos^2(x) + \sin^2(x) = 1$  für die Winkelfunktionen. Die Graphen der drei Hyperbelfunktionen sind in Abbildung [6](#page-7-3) wiedergegeben.

• Durch Reihen dargestellte Funktionen: Wir haben bereits erwähnt, dass viele Funktionen beliebig genau durch Polynome oder trigonometrische Polynome approximiert werden können. Das ist der Vielzahl von Koeffizienten zu verdanken, die gewissermaßen "Freiheitsgrade" für die Modellierung darstellen. Man kann diese Summen zu "unendli-" chen Summen" (Reihen) verallgemeinern, den Potenzreihen (Taylorreihen) und Fourierreihen. Ohne auf die Details, wie das bewerkstelligt wird, einzugehen, geben wir nur drei Beispiele an:

Beispiel 1 ist die Potenzreihe<sup>[11](#page-9-1)</sup>

<span id="page-9-2"></span>
$$
x \mapsto 1 + x + x^2 + x^3 + x^4 + \dots
$$
 (2.14)

Für  $|x| < 1$  stellt sie die Funktion  $x \mapsto \frac{1}{1-x}$  $\frac{1}{1-x}$  dar. Das ist etwa für näherungsweise Berechnungen sehr praktisch, denn für kleine  $|x|$  folgt daraus

$$
\frac{1}{1-x} \approx 1+x \quad \text{oder, etwas genauer:} \quad \frac{1}{1-x} \approx 1+x+x^2 \quad (2.15)
$$

oder, noch genauer, indem mehr Terme von [\(2.14\)](#page-9-2) mitgenommen werden. Generell wird eine Funktion, die sich als Potenzreihe darstellen lässt, als analytisch bezeichnet. Analytische Funktionen sind jene, deren Funktionswerte auch unmittelbar Sinn machen, wenn für  $x$  komplexe Zahlen zugelassen werden.

Beispiel 2 ist die Fourierreihe

<span id="page-9-0"></span>
$$
x \mapsto \sin(x) - \frac{1}{2}\sin(2x) + \frac{1}{3}\sin(3x) - \frac{1}{4}\sin(4x) + \frac{1}{5}\sin(5x) - \dots
$$
 (2.16)

Sie stellt eine "Sägezahnfunktion" (Kippschwingung) dar (siehe Abbildung [7\)](#page-8-2).

Potenz- und Fourierreihen können auch benutzt werden, um neue, in Anwendungen auftretende Funktionen, die sich nicht durch einfache Terme ausdrücken lassen, zu definieren oder näherungsweise zu berechnen. Beispiel 3 ist die durch die Potenzreihe<sup>[12](#page-9-3)</sup>

$$
J_0(x) = 1 - \frac{x^2}{2^2 (1!)^2} + \frac{x^4}{2^4 (2!)^2} - \frac{x^6}{2^6 (3!)^2} + \frac{x^8}{2^8 (4!)^2} - \frac{x^{10}}{2^{10} (5!)^2} + \dots
$$
 (2.17)

dargestellte Funktion  $J_0$  (eine sogenannte Besselfunktion), die im Zusammenhang mit frequenzmodulierten Signalen, der Ausbreitung von Wellen und den Schwingungen einer kreisförmigen Membran auftritt.

<span id="page-9-3"></span><span id="page-9-1"></span> $11$  Es handelt sich um die – Ihnen vielleicht bekannte – geometrische Reihe.

<sup>&</sup>lt;sup>12</sup> Das Rufzeichen bedeutet *Faktorielle*, also  $1! = 1, 2! = 2 \cdot 1 = 2, 3! = 3 \cdot 2 \cdot 1 = 6, 4! = 4 \cdot 3 \cdot 2 \cdot 1 = 24$ usw. Siehe das Skriptum Der binomische Lehrsatz und die Binomialkoeffizienten.

• Stückweise termdefinierte Funktionen: Um einen Vorgang zu modellieren, in dessen Verlauf sich das Verhalten einer Größe sprunghaft ändert (ein Thema, das in technischen Anwendungen immer wieder auftritt), können unterschiedliche Funktionsterme in aneinandergrenzenden Bereichen der Zahlengeraden verwendet werden. Ein Beispiel einer stückweise (oder abschnittsweise) termdefinierten Funktion ist

<span id="page-10-1"></span>
$$
x \mapsto \begin{cases} 0 & \text{falls } x < 0, \\ x & \text{falls } 0 \le x < 1, \\ \frac{2}{x} & \text{falls } x \ge 1. \end{cases}
$$
 (2.18)

Diese Funktion ändert ihr Verhalten an der Stelle 0 (von "konstant 0" auf "linear an-<br>steinand") und en der Stelle 1 (dert mecht eis einen shrupten Samung auf einen häheren steigend") und an der Stelle 1 (dort macht sie einen abrupten Sprung auf einen höheren Wert – an dieser Stelle ist die Funktion unstetig –, um in der Folge wieder abzufallen). Ihr Graph ist in Abbildung [8](#page-10-0) wiedergegeben.

<span id="page-10-0"></span>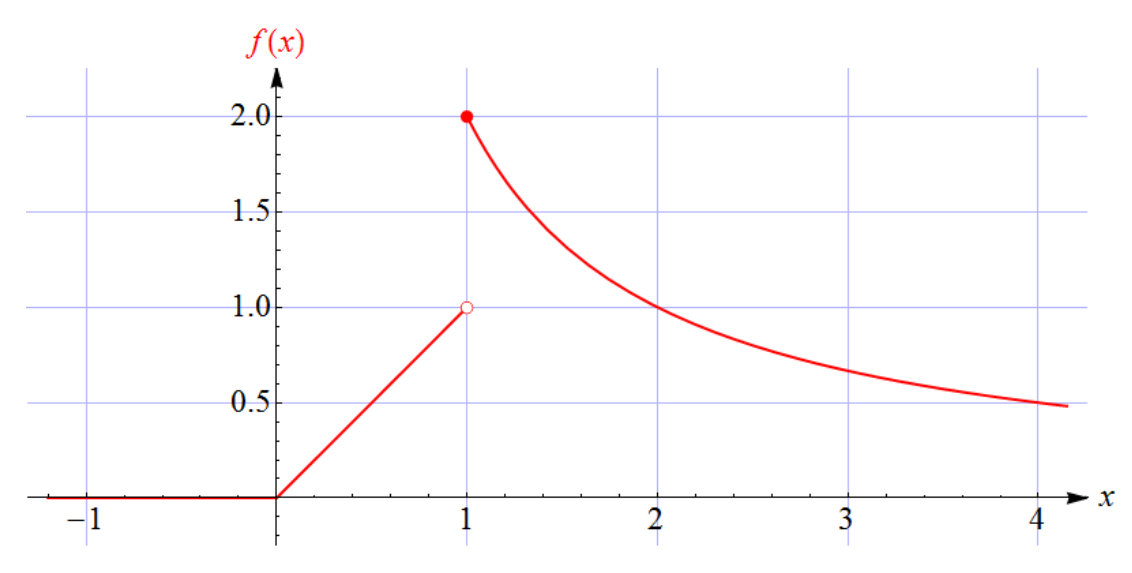

Abbildung 8: Der Graph der in [\(2.18\)](#page-10-1) definierten Funktion, hier f genannt. Der volle Kreis zeigt an, dass der Funktionswert an der Stelle 1 gleich 2 ist.

• Ergänzung – Funktionen in mehreren Variablen: Wir haben bisher Funktionen in einer Variablen betrachtet. Um die Abhängigkeit einer Größe von mehreren anderen Größen zu modellieren, müssen Funktionen in mehreren Variablen benutzt werden. Das Prinzip ist das gleiche wie bei Funktionen in einer Variablen, nur hängt der Funktionswert nun nicht von einer einzigen Zahl  $(x)$  ab, sondern von mehreren Zahlen. Ein Beispiel einer Funktion in zwei Variablen ist

<span id="page-10-2"></span>
$$
(x, y) \mapsto \frac{4 \, x \, y}{x^2 + y^2 + 1} \,. \tag{2.19}
$$

Das Argument ist nun ein Paar von Zahlen. Geben wir dieser Funktion den Namen f, so schreiben wir den Funktionswert, der einem gegebenen Paar  $(x, y)$  zugeordnet wird, als  $f(x, y)$ . Anstelle von [\(2.19\)](#page-10-2) können wir dann auch schreiben

<span id="page-11-1"></span>
$$
f(x,y) = \frac{4\,x\,y}{x^2 + y^2 + 1} \,. \tag{2.20}
$$

Der Graph einer Funktion  $f$  in zwei Variablen (wir nehmen der Einfachheit halber an, dass sie für beliebige reelle Werte von  $x$  und  $y$  definiert ist) kann als Teilmenge

$$
\{(x, y, f(x, y)) \mid (x, y) \in \mathbb{R}^2\}
$$
\n(2.21)

des  $\mathbb{R}^3$  dargestellt werden, indem also zu jedem Paar  $(x,y)$ , das einen Punkt in der  $xy$ -Ebene darstellt, der zugehörige Funktionswert  $f(x, y)$  vertikal aufgetragen wird (siehe Abbildung [9\)](#page-11-0).

<span id="page-11-0"></span>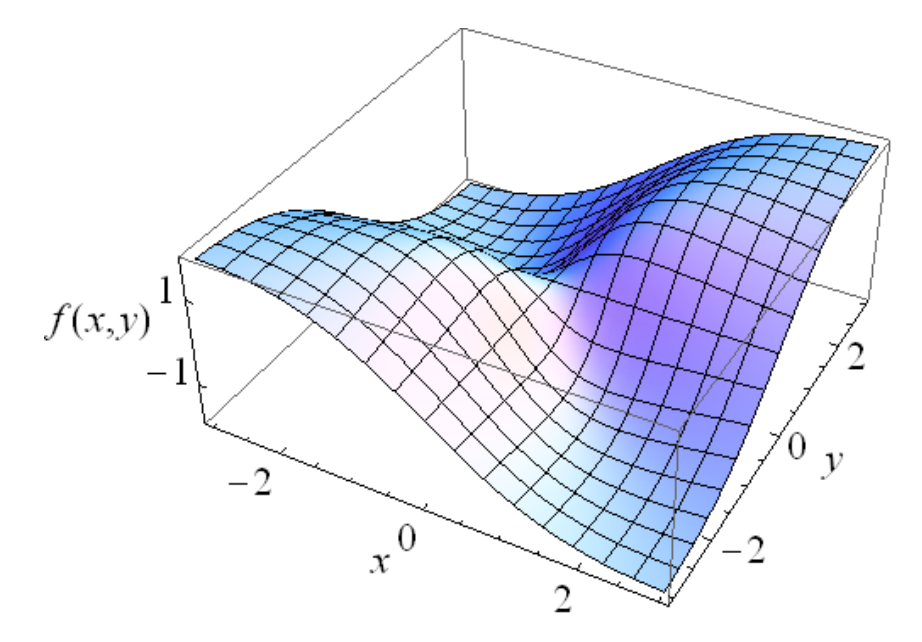

Abbildung 9: Der Graph der in [\(2.19\)](#page-10-2) bzw. [\(2.20\)](#page-11-1) definierten Funktion in zwei Variablen.

## 3 Operationen mit Funktionen

Ein in den früheren Skripten vernachlässigtes Thema betrifft Operationen mit Funktionen. Sie können dazu verwendet werden, aus den bisher aufgelisteten Funktionen neue Funktionstypen zu erzeugen.

• Punktweise Anwendung der Grundrechnungsarten auf Funktionen: Die Grundrechnungsarten, die ja zunächst für Zahlen definiert sind, können auf Funktionen ausgedehnt werden. Wir nennen die entsprechenden Operationen punktweise, weil sie an jeder Stelle (an jedem  $Punkt$ ) durchgeführt werden. Sind  $f$  und  $q$  Funktionen gleicher Definitionsmenge A, so sind die ebenfalls auf A definierten Funktionen  $f + q$  (die Summe der beiden Funktionen),  $f - g$  (ihre Differenz) und f g (ihr Produkt) definiert durch

$$
(f+g)(x) = f(x) + g(x)
$$
\n(3.1)

$$
(f - g)(x) = f(x) - g(x)
$$
\n(3.2)

$$
(f g)(x) = f(x) g(x).
$$
 (3.3)

lst zusätzlich  $g(x)\neq 0$  für alle  $x\in A$ , so ist der Quotient  $\displaystyle{\frac{f}{g}}$ definiert durch

$$
\left(\frac{f}{g}\right)(x) = \frac{f(x)}{g(x)}.
$$
\n(3.4)

Ist f eine Funktion und c eine reelle Zahl, so ist die Funktion  $cf$  (das c-fache von f) definiert durch

$$
(cf)(x) = cf(x).
$$
 (3.5)

Sind etwa  $f$  und  $g$  Polynomfunktionen (ohne gemeinsame Nullstelle und mit entsprechend eingeschränkter Definitionsmenge), so ist  $\frac{f}{g}$  eine rationale Funktion. Es können auch beliebige Kombinationen dieser Operationen ausgeführt werden, wie etwa

$$
\left(3f - 4\frac{f^2}{g}\right)(x) = 3f(x) - 4\frac{f(x)^2}{g(x)}.
$$
\n(3.6)

• Verkettung von Funktionen: Sind f und q Funktionen, so können wir versuchen, sie hintereinander anzuwenden: Wir nehmen ein x, wenden die Funktion q an, um  $q(x)$  zu bekommen, und wenden danach auf das Ergebnis die Funktion f an, um  $f(q(x))$  zu bekommen. Diese Vorgangsweise können wir schematisch so darstellen:

$$
x \xrightarrow{f} g(x) \xrightarrow{f} f(g(x)). \tag{3.7}
$$

Das funktioniert natürlich nur dann, wenn x in der Definitionsmenge von q und  $q(x)$  in der Definitionsmenge von f liegt. Ist das für alle Elemente  $x$  einer Menge  $A \subseteq \mathbb{R}$  der Fall, so ist damit eine Funktion  $A \to \mathbb{R}$  definiert, die wir die Verkettung von f mit g nennen und für die die Schreibweise  $f \circ q$  verwendet wird:

$$
(f \circ g)(x) = f(g(x)). \tag{3.8}
$$

Beachten Sie, dass die Lese-Reihenfolge nicht der Reihenfolge der Funktionsanwendung entspricht! Wir lesen " f verkettet mit  $g''$  oder " f von  $g$  von  $x''$ , aber die zugrundeliegende mathematische Vorgangsweise besteht darin, zuerst  $g$  und erst danach  $f$  anzuwenden.

Verkettungen werden in der Praxis durch simples Einsetzen berechnet. Ist beispielsweise

<span id="page-12-0"></span>
$$
f(x) = x^2 + 3
$$
 (3.9)

und

<span id="page-12-1"></span>
$$
g(x) = \sin(x), \tag{3.10}
$$

so ist

$$
(f \circ g)(x) = f(g(x)) = f(\sin(x)) = \sin^{2}(x) + 3.
$$
 (3.11)

Beachten Sie, dass  $f(g(x))$  hier "von innen" her (also beginnend mit dem Einsetzen von  $q(x)$ ) berechnet wurde. Man könnte genauso gut so vorgehen:

$$
(f \circ g)(x) = f(g(x)) = g(x)^{2} + 3 = \sin^{2}(x) + 3.
$$
 (3.12)

Im allgemeinen ist  $f \circ q$  nicht dasselbe wie  $q \circ f$ . Mit [\(3.9\)](#page-12-0) und [\(3.10\)](#page-12-1) ist

$$
(g \circ f)(x) = g(f(x)) = g(x^2 + 3) = \sin(x^2 + 3), \tag{3.13}
$$

was *nicht* gleich  $\sin^2(x) + 3$  ist.

Auch Verkettungen von mehr als zwei Funktionen sind möglich. So kann die in der Thermodynamik auftretende, durch

$$
F(x) = \frac{1}{e^{1/x} - 1}
$$
 (3.14)

definierte Funktion  $F$  als Verkettung  $f \circ g \circ h$  mit  $f(x) \, = \, \frac{1}{x}$  $x - 1$ ,  $g(x) = e^x$  und  $h(x) = \frac{1}{x}$  $\overline{x}$ angesehen werden.

• Umkehrfunktionen: Hat eine auf der Menge  $A$  definierte Funktion die Eigenschaft, dass jeder Funktionswert nur einmal auftritt (wir nennen sie dann injektiv), und wird die Menge aller Funktionswerte (die Bildmenge) als  $B$  bezeichnet, so kann diese Funktion als Abbildung  $f : A \rightarrow B$  angesehen werden, wobei nicht nur jedem  $x \in A$  ein  $y =$  $f(x) \in B$  zugeordnet wird, sondern auch umgekehrt zu jedem Element  $y \in B$  genau ein  $x \in A$  existiert, für das  $f(x) = y$  gilt. Die Zuordnung  $x \mapsto y$  gibt die Wirkung von f an. Die umgekehrte Zuordnung  $y \mapsto x$  heißt Umkehrfunktion (oder inverse Funktion) von  $f.$  Sie wird mit dem Symbol  $f^{-1}$  bezeichnet $^{13}$  $^{13}$  $^{13}$ , also  $f^{-1}: B \rightarrow A.$  Es gilt dann stets

$$
f^{-1}(f(x)) = x \qquad \text{für alle } x \in A \tag{3.15}
$$

<span id="page-13-1"></span>
$$
f(f^{-1}(y)) = y \qquad \text{für alle } y \in B. \tag{3.16}
$$

Rechnerisch wird die Umkehrfunktion ermittelt, indem die Gleichung  $f(x) = y$  nach  $x \in A$  gelöst wird.

Hier ein Beispiel: Wir bezeichnen mit R<sup>-</sup> die Menge der negativen reellen Zahlen. Sei die Funktion  $f:\mathbb{R}^+\to\mathbb{R}^-$  definiert durch  $f(x)=-\frac{1}{3}$  $\frac{1}{3}x^2$ . Da die Gleichung  $-\frac{1}{3}$  $\lim_{x \to 3} \frac{-1}{3} x^2 = y$ für jedes negative  $y$  genau eine positive Lösung  $x$  besitzt, nämlich  $x=\sqrt{-3\,y}$ , ist die Tur jedes negative y genau eine positive Losung x besitzt, namnch  $x = \sqrt{-3y}$ , ist die<br>Umkehrfunktion  $f^{-1}: \mathbb{R}^- \to \mathbb{R}^+$  durch  $f^{-1}(y) = \sqrt{-3y}$  gegeben. Möchte man als Variablennamen  $x$  verwenden, so kann man das natürlich auch in der Form  $f^{-1}(x) =$  $\sqrt{-3x}$  anschreiben.

Werden die Graphen einer Funktion  $f$  und ihrer Umkehrfunktion  $f^{-1}$  in das gleiche Diagramm eingezeichnet (wobei die unabhängige Variable in beiden Fällen auf der ersten Achse lebt), so geht der Graph von  $f^{-1}$  aus dem Graphen von  $f$  durch Spiegelung an der ersten Mediane (d.h. der Geraden durch den Ursprung mit Anstieg 1) hervor.

<span id="page-13-0"></span> $^{13}$  Achtung:  $f^{-1}$  ist nicht mit  $\displaystyle{\frac{1}{f}}$  zu verwechseln!

Besitzt eine Funktion  $f : A \to \mathbb{R}$  nicht die geforderte Eigenschaft der Injektivität, so lässt sich diese oft dadurch erzielen, dass die Definitionsmenge in geeigneter Weise eingeschränkt wird, d.h. dass anstelle von  $f$  eine auf einer Teilmenge  $A^\prime$  von  $A$  definierte Funktion betrachtet wird, die auf  $A'$  mit f übereinstimmt und injektiv ist. Auf diese Weise werden etwa die Umkehrfunktionen der Winkelfunktionen definiert (wie im Skriptum Winkelfunktionen und ihre Graphen genauer beschrieben).

Umkehrfunktionen können mit Hilfe der Verkettung beschrieben werden: Bezeichnen wir mit id<sub>M</sub> die auf der Menge M definierte identische Funktion, d.h. id $_M(x) = x$  für alle  $x \in M$ , so können die Beziehungen [\(3.15\)](#page-13-1) und [\(3.16\)](#page-13-1) auch in der Form

$$
f^{-1} \circ f = \mathrm{id}_A \tag{3.17}
$$

$$
f \circ f^{-1} = \mathrm{id}_B \tag{3.18}
$$

geschrieben werden.

## 4 Eigenschaften von Funktionen und ihren Graphen

Dieser letzte Abschnitt soll Ihnen dazu dienen, sich uber Begriffe, die Eigenschaften von Funk- ¨ tionen und Graphen beschreiben, zu orientieren (bzw. die entsprechenden Stellen später, wenn Sie sie benötigen, nachzulesen).

Einige dieser Eigenschaften wurden bereits in früheren Skripten besprochen. Wir stellen sie hier noch einmal zusammen und runden das Bild mit ein paar zusätzlichen Begriffen ab. Dabei beschränken wir uns auf Eigenschaften, die ohne Differentialrechnung formuliert werden können, und betrachten reelle Funktionen, d.h. Funktionen vom Typ  $f : A \rightarrow \mathbb{R}$ , wobei A eine Teilmenge von  $\mathbb R$  ist (in der Regel ganz  $\mathbb R$  oder ein Intervall, eventuell unter Ausschluss einzelner Stellen). Anstelle der Angabe " $f: A \to \mathbb{R}^n$  sagen wir auch "eine auf A definierte Funktion  $f''$ .

Die folgenden Begriffe sind mathematisch einigermaßen präzise beschrieben – auf jeden Fall genau genug für die meisten Funktionen, die in technischen Anwendungen auftreten.

An mehreren Stellen wird von Intervallen gesprochen<sup>[14](#page-14-0)</sup>. Wir meinen damit in allen Fällen Intervalle, die nicht nur einen einzigen Punkt enthalten<sup>[15](#page-14-1)</sup>. Dabei sind folgende zwei Tatsachen wichtig: Liegt x in einem offenen Intervall (das durchaus sehr klein sein kann), so reicht die Menge aller Zahlen, die außerhalb des Intervalls liegen, nicht beliebig nahe an  $x$  heran. Liegt  $x$ in einem abgeschlossenen Intervall (das ebenfalls sehr klein sein kann), so kann die Menge aller Zahlen, die außerhalb des Intervalls liegen, beliebig nahe an  $x$  heranreichen (nämlich dann, wenn  $x$  ein Randpunkt ist).

<span id="page-14-0"></span><sup>&</sup>lt;sup>14</sup> Siehe dazu das Skriptum Die Ordnung der reellen Zahlen.

<span id="page-14-1"></span><sup>&</sup>lt;sup>15</sup> Mit anderen Worten: Wir schließen den Fall eines abgeschlossenen Intervalls der Form [a, a] aus.

- Nullstellen: Ist  $f : A \to \mathbb{R}$  eine Funktion, so nennen wir ein  $x_0 \in A$  eine Nullstelle von f, wenn  $f(x_0) = 0$  gilt. In der grafischen Darstellung entspricht ihr der Punkt  $(x_0, 0)$ , der sowohl auf dem Graphen von  $f$  als auch auf der ersten Achse liegt.
	- $-$  Beispiel: Die durch  $f(x) = x^2 4$  auf ganz  $\R$  definierte Funktion  $f$  besitzt zwei Nullstellen, nämlich  $-2$  und 2.
- Globale Extremstellen: Sei  $f : A \to \mathbb{R}$  eine Funktion, und sei  $x_0 \in A$ .
	- $\Box$  Wir nennen  $x_0$  eine globale Maximumstelle von f, wenn  $f(x_0)$  von keinem Funktionswert überschritten wird, d.h. wenn  $f(x_0) \ge f(x)$  für alle  $x \in A$ . Man sagt dann, dass  $f$  an der Stelle  $x_0$  ein globales Maximum besitzt.
	- $\Box$  Wir nennen  $x_0$  eine globale Minimumstelle von f, wenn  $f(x_0)$  von keinem Funktionswert unterschritten wird, d.h. wenn  $f(x_0) \le f(x)$  für alle  $x \in A$ . Man sagt dann, dass  $f$  an der Stelle  $x_0$  ein globales Minimum besitzt.
	- $-$  Beispiel: Die durch  $f(x) = \frac{1}{1+x^2}$  $\frac{1}{1+x^2}$  auf ganz  $\mathbb R$  definierte Funktion  $f$  besitzt an der Stelle 0 ein globales Maximum. Sie besitzt aber kein globales Minimum. (Sehen Sie sich ihren Graphen an!)

Eine Funktion kann mehrere (sogar unendlich viele) globale Maxima und Minima haben. Alle globalen Maxima besitzen dann den gleichen (maximalen) Funktionswert, und alle globalen Minima besitzen den gleichen (minimalen) Funktionswert.

- So ist beispielsweise jedes geradzahlige Vielfache von π (also . . . , −4 π, −2 π, 0, 2 π,  $4\pi$ ,...) eine globale Maximumstelle der Cosinusfunktion und jedes ungeradzahlige Vielfache von  $\pi$  (also ...,  $-3\pi, -\pi, \pi, 3\pi, \ldots$ ) eine globale Minimumstelle der Cosinusfunktion. (Wenn Sie sich nicht genau genug an die Cosinusfunktion erinnern, sehen Sie sich ihren Graphen an!)
- Lokale Extremstellen: Sei  $f : A \to \mathbb{R}$  eine Funktion, und sei  $x_0 \in A$ .
	- $\Box$  Wir nennen  $x_0$  eine lokale Maximumstelle von f, wenn es ein offenes Intervall I gibt mit  $x_0 \in I \subseteq A$ , in dem  $f(x_0)$  von keinem Funktionswert überschritten wird. Man sagt in diesem Fall, dass f an der Stelle  $x_0$  ein lokales (oder relatives) Maximum besitzt. Der Punkt  $(x_0, f(x_0))$  auf dem Graphen von f heißt dann Hochpunkt.
	- $\Box$  Wir nennen  $x_0$  eine lokale Minimumstelle von f, wenn es ein offenes Intervall I gibt mit  $x_0 \in I \subseteq A$ , in dem  $f(x_0)$  von keinem Funktionswert unterschritten wird. Man sagt in diesem Fall, dass f an der Stelle  $x_0$  ein lokales (oder relatives) Minimum besitzt. Der Punkt  $(x_0, f(x_0))$  auf dem Graphen von f heißt dann Tiefpunkt.

Jedes globale Extremum ist ein lokales Extremum (aber nicht umgekehrt).

 $-$  Beispiel: Die durch  $f(x) = (x^2 - 1)^2$  auf ganz  $\mathbb R$  definierte Funktion  $f$  besitzt an den Stellen −1 und 1 lokale Minima, die gleichzeitig globale Minima sind. An der Stelle 0 besitzt sie ein lokales Maximum, das kein globales Maximum ist. (Sehen Sie sich ihren Graphen an!)

- Positivität: Sei  $f : A \rightarrow \mathbb{R}$  eine Funktion.
	- □ Wir nennen f eine positive Funktion, wenn  $f(x) > 0$  für alle  $x \in A$ .
	- $□$  Wir nennen f eine nicht-negative Funktion, wenn  $f(x) ≥ 0$  für alle  $x ∈ A$ .
	- □ Wir nennen f eine negative Funktion, wenn  $f(x) < 0$  für alle  $x \in A$ .

Der Graph einer positiven (negativen) Funktion liegt oberhalb (unterhalb) der ersten Achse. Diese Eigenschaften können sinngemäß auf Teilbereiche von  $A$  eingeschränkt werden.

- Beispiel: Die durch  $f(x) = x^2 4$  auf ganz  $\R$  definierte Funktion  $f$  ist in den Intervallen  $(-\infty, -2)$  und  $(2, \infty)$  positiv und im Intervall  $(-2, 2)$  negativ. In den Intervallen  $(-\infty, -2]$  und  $[2, \infty)$  ist sie nicht-negativ.
- **Monotonie**: Sei  $f : A \rightarrow \mathbb{R}$  eine Funktion.
	- $\Box$  f heißt monoton wachsend (oder monoton steigend), wenn für beliebige  $x_1, x_2 \in A$ gilt: Aus  $x_1 < x_2$  folgt  $f(x_1) \le f(x_2)$ .
	- $\Box$  f heißt streng monoton wachsend (oder streng monoton steigend), wenn für beliebige  $x_1, x_2 \in A$  gilt: Aus  $x_1 < x_2$  folgt  $f(x_1) < f(x_2)$ .
	- $\Box$  f heißt monoton fallend, wenn für beliebige  $x_1, x_2 \in A$  gilt: Aus  $x_1 < x_2$  folgt  $f(x_1) > f(x_2)$ .
	- $\Box$  f heißt streng monoton fallend, wenn für beliebige  $x_1, x_2 \in A$  gilt: Aus  $x_1 < x_2$ folgt  $f(x_1) > f(x_2)$ .

Eine streng monotone Funktion ist (sofern ihre Zielmenge auf die Bildmenge eingeschränkt wird) umkehrbar (injektiv), d.h. sie besitzt eine Umkehrfunktion.

Der Graph einer streng monoton wachsenden (fallenden) Funktion steigt mit zunehmendem Argument an (fällt mit zunehmendem Argument ab). Diese Eigenschaften können sinngemäß auf Teilbereiche von  $A$  eingeschränkt werden.

- $-$  Beispiel: Die durch  $f(x) = x^2$  auf ganz  $\R$  definierte Funktion  $f$  ist im Intervall  $(-\infty, 0]$  (streng) monoton fallend und im Intervall  $[0, \infty)$  (streng) monoton wachsend.
- Beschränktheit und Schranken: Sei  $f : A \to \mathbb{R}$  eine Funktion.
	- $\Box$  f heißt nach unten beschränkt, wenn es ein  $c \in \mathbb{R}$  gibt, sodass  $f(x) \geq c$  für alle  $x \in A$ . Jedes derartige c heißt untere Schranke von f.
	- $\Box$  f heißt nach oben beschränkt, wenn es ein  $C \in \mathbb{R}$  gibt, sodass  $f(x) \leq C$  für alle  $x \in A$ . Jedes derartige C heißt obere Schranke von f.
	- $\square$  Eine Funktion heißt beschränkt, wenn sie nach unten und nach oben beschränkt ist.

Der Graph einer nach unten (oben) beschränkten Funktion liegt oberhalb (unterhalb) einer zur ersten Achse parallelen Geraden. Ist eine Funktion nach unten (oben) beschränkt, so besitzt sie eine größte untere (kleinste obere) Schranke.

- $-$  Beispiel: Für die durch  $f(x) = x^2 1$  auf ganz  $\R$  definierte Funktion  $f$  ist jede reelle Zahl  $≤ -1$  eine untere Schranke (die größte untere Schranke ist demnach  $-1$ ), während sie keine obere Schranke besitzt. f ist also nach unten beschränkt, nicht aber nach oben.
- Beispiel: Hingegen ist die durch  $g(x) = \frac{1}{2\pi}$  $x^2 + 4$ auf ganz  $\R$  definierte Funktion  $g$ beschränkt. Ihre größte untere Schranke ist  $0$ , ihre kleinste obere Schranke ist  $\frac{1}{4}$ . Es gilt also  $0 \le g(x) \le \frac{1}{4}$  $\frac{1}{4}$  für alle  $x\in\mathbb{R}.$  (Sehen Sie sich den Graphen von  $g$  an!)
- Gerade/ungerade<sup>[16](#page-17-2)</sup>: Eine Funktion  $f : A \rightarrow \mathbb{R}$ , von der wir annehmen, dass ihre Definitionsmenge A symmetrisch zum Nullpunkt liegt (d.h. für jedes  $x \in A$  soll auch  $-x \in A$  gelten), heißt gerade, wenn

<span id="page-17-0"></span>
$$
f(-x) = f(x) \qquad \text{für alle } x \in A,\tag{4.1}
$$

und ungerade, wenn

<span id="page-17-1"></span>
$$
f(-x) = -f(x) \qquad \text{für alle } x \in A. \tag{4.2}
$$

Der Graph einer geraden Funktion liegt symmetrisch zur zweiten Achse. Der Graph einer ungeraden Funktion geht nach einer Punktspiegelung am Ursprung (oder, was dasselbe ist, nach einer Drehung um den Ursprung um  $180^{\circ}$ ) in sich selbst über. Ist eine ungerade Funktion an der Stelle 0 definiert, so ist ihr Funktionswert dort gleich 0.

Nicht jede Funktion mit bezüglich  $\theta$  symmetrischer Definitionsmenge ist gerade oder ungerade, aber jede derartige Funktion  $F$  kann eindeutig als Summe einer geraden und einer ungeraden Funktion dargestellt werden:  $F = F_{\text{gerade}} + F_{\text{ungerade}}$ , wobei

$$
F_{\text{gerade}}(x) = \frac{1}{2} \left( F(x) + F(-x) \right) \tag{4.3}
$$

$$
F_{\text{ungerade}}(x) = \frac{1}{2} (F(x) - F(-x)) .
$$
 (4.4)

- Beispiele: Die Cosinusfunktion ist gerade, die Sinus- und die Tangensfunktion sind ungerade.
- $-$  Beispiel: Die durch  $f(x) = \frac{x^2}{2}$  $x^2-1$ auf  $\mathbb{R}\backslash\{-1,1\}$  definierte Funktion f ist gerade.
- Beispiel: Die durch  $g(x) = \frac{x}{x}$  $x^2 + 1$ auf ganz  $\mathbb R$  definierte Funktion  $g$  ist ungerade.
- Beispiel: Die durch  $h(x) \, = \, x^2 + x$  auf ganz  $\mathbb R$  definierte Funktion  $h$  ist weder gerade noch ungerade.

<span id="page-17-2"></span><sup>&</sup>lt;sup>16</sup> Das Hauptwort, das die Gerade-ungerade-Eigenschaft bezeichnet, lautet Parität. Manchmal finden Sie dafür auch den Ausdruck Symmetrie.

• Periodizität: Wir nennen eine Funktion  $f : A \rightarrow \mathbb{R}$  periodisch mit Periode  $L >$ 0, wenn<sup>[17](#page-18-0)</sup>  $f(x + L) = f(x)$  für alle  $x \in A$ . Um die Periodizität einer Funktion zu charakterisieren, wird meist die kleinste Periode angegeben<sup>[18](#page-18-1)</sup>. Stellt  $x$  die Zeit dar, so wird die kleinste Periode auch Periodendauer genannt.

Der Graph einer periodischen Funktion "wiederholt sich" immer wieder in Abständen<br>der Beriade der Periode.

- Beispiele: Die Sinus- und die Cosinusfunktion sind periodisch mit (kleinster) Periode  $2\pi$ .
- Beispiel: Die Tangensfunktion ist periodisch mit (kleinster) Periode  $\pi$ . Sie ist an allen Stellen der Form  $\frac{\pi}{2}+n\,\pi$  für  $n\in\mathbb{Z}$  nicht definiert. Auch diese Stellen liegen im Abstand  $\pi$ , fügen sich also in das periodische Muster ein. (Wenn Sie sich nicht genau genug an die Tangensfunktion erinnern, sehen Sie sich ihren Graphen an!)
- Stetigkeit: Der genaue Begriff der Stetigkeit ist ein bisschen schwierig zu fassen, weshalb wir hier nur eine intuitive Formulierung angeben. Wir nennen eine Funktion stetig, wenn eine kleine Anderung des Arguments nur eine kleine Anderung des Funktionswerts bewirkt. Geometrisch bedeutet das, dass man den Graphen einer stetigen Funktion (ge-danklich) in einem Zug zeichnen kann, ohne abzusetzen<sup>[19](#page-18-2)</sup>.
	- $-$  Beispiel: Die durch  $f(x) = \begin{cases} 0 & x < 0 \\ 1 & x > 0 \end{cases}$  $\begin{array}{cc} 0 & x < 0 \ 1 & x \geq 0 \end{array}$  auf ganz  $\mathbb R$  definierte Funktion  $f$  ist an der Stelle 0 unstetig, da sie dort eine Sprungstelle besitzt. In den Intervallen  $(-\infty, 0)$  und  $[0, \infty)$  ist sie stetig.
- Singularitäten: Sei  $f : A \to \mathbb{R}$  eine stetige Funktion. Eine Singularität von f ist eine Stelle  $x_0 \in \mathbb{R}$ , an der f nicht definiert ist, für die aber ein Intervall I existiert mit  $x_0 \in I$ , innerhalb dessen f an allen Stellen  $x \neq x_0$  definiert ist<sup>[20](#page-18-3)</sup>. Dann ist also f nicht an der Stelle  $x_0$  definiert, wohl aber in einem zusammenhängenden Bereich, der (entweder beidseitig oder einseitig) beliebig nahe an  $x_0$  heranreicht. Es gibt verschiedene Arten von Singularitäten, deren wichtigste Typen die folgenden sind:
	- $\Box x_0$  heißt (stetig) hebbare Definitionslücke, wenn es ein  $c \in \mathbb{R}$  gibt, sodass die auf  $A\cup \{x_0\}$  definierte Funktion  $\widetilde{f}(x) = \left\{ \begin{array}{ll} f(x) & \text{falls } x \in A \ c & \text{falls } x = x, \end{array} \right.$  $c$  falls  $x = x_0$  an der Stelle  $x_0$  stetig ist. Wir nennen  $\widetilde{f}$  die (stetige) Erweiterung von  $f$  und schreiben

$$
\lim_{x \to x_0} f(x) = c \tag{4.5}
$$

<span id="page-18-0"></span><sup>&</sup>lt;sup>17</sup> Genau genommen muss man zusätzlich verlangen, dass für jedes  $x \in A$  auch  $x - L \in A$  und  $x + L \in A$ gilt.

<span id="page-18-1"></span><sup>18</sup> Alle periodischen Funktionen, die in technischen Anwendungen auftreten – außer der konstanten Funktion, für die *jedes* positive  $L$  eine Periode ist –, besitzen eine kleinste Periode.

<span id="page-18-2"></span><sup>&</sup>lt;sup>19</sup> Es gibt Funktionen, bei denen es Schwierigkeiten macht, dieses intuitive Bild anzuwenden. Sie treten aber in technischen Anwendungen so gut wie nie auf.

<span id="page-18-3"></span><sup>&</sup>lt;sup>20</sup> Formal ausgedrückt: Es muss gelten  $x_0 \notin A$  und  $I \setminus \{x_0\} \subseteq A$ .

um anzudeuten, dass  $f(x)$  gegen  $c$  strebt, wenn  $x$  gegen  $x_0$  strebt $^{21}.$  $^{21}.$  $^{21}.$ 

 $\Box$   $x_0$  heißt Polstelle (kurz Pol) der Ordnung  $n$  ( $n \in \mathbb{N}$  mit  $n \ge 1$ ), wenn f in der Form

$$
f(x) = \frac{u(x)}{(x - x_0)^n}
$$
 (4.6)

dargestellt werden kann, wobei die auf A definierte Funktion  $u$  an der Stelle  $x_0$ stetig und von 0 verschieden ist oder an der Stelle  $x_0$  eine hebbare Definitionslücke besitzt und ihre stetige Erweiterung  $\tilde{u}$  an der Stelle  $x_0$  von 0 verschieden ist. Für Stellen  $x$ , die sehr nahe bei  $x_0$  liegen, kann  $f$  daher in der Form

$$
f(x) \approx \frac{c}{(x - x_0)^n} \tag{4.7}
$$

approximiert werden, wobei  $c = u(x_0) \neq 0$  bzw.  $c = \tilde{u}(x_0) \neq 0$  ist. Das zeigt, dass ein Pol eine "Unendlichkeitsstelle" ist. Die Ordnung n einer Polstelle ist ein Maß<br>defür unie sehnell" Lf (m) bei Annäherung mund mangeren Heendlich geht" dafür, "wie schnell"  $|f(x)|$  bei Annäherung  $x \to x_0$  "gegen Unendlich geht".

Generell ist jede "Unendlichkeitsstelle" eine Singularität, auch wenn sie keine Polstelle<br>ist ist.

- $-$  Beispiel: Die durch  $f(x) = \dfrac{\sin x}{x}$  $\boldsymbol{x}$ auf  $\mathbb{R}\backslash\{0\}$  definierte Funktion f besitzt an der Stelle 0 eine hebbare Definitionslücke. Für die stetige Erweiterung  $\widetilde{f}$  gilt  $\widetilde{f}(0) = 1$ . Mit anderen Worten: Es gilt  $\lim\limits_{x\to 0}$  $\sin(x)$  $\boldsymbol{x}$  $= 1$ .
- $-$  Beispiel: Die durch  $g(x) = \frac{3}{4}$  $(x - 1)^2$ auf  $\mathbb{R}\backslash\{1\}$  definierte Funktion g besitzt an der Stelle 1 einen Pol der Ordnung 2 (oder: einen Pol zweiter Ordnung).
- $-$  Beispiel: Die durch  $h(x) = \frac{4x}{(x+2)^2}$  $\frac{4x}{(x+3)^2(x-2)}$  auf  $\mathbb{R}\backslash\{-3,2\}$  definierte Funktion h besitzt an der Stelle  $-3$  einen Pol zweiter Ordnung und an der Stelle 2 einen Pol erster Ordnung. In der Nähe der Stelle −3 kann sie durch  $h(x) \approx \frac{12}{\pi}$  $5(x+3)^2$ approximiert werden, denn dort ist  $\frac{4\,x}{\,}$  $x - 2$  $\approx \frac{12}{5}$  $\frac{12}{5}$ . In der Nähe der Stelle 2 kann sie durch  $h(x) \approx \dfrac{8}{25\,(x-2)}$  approximiert werden, denn dort ist  $\dfrac{4\,x}{(x+3)^2}$  $\approx \frac{8}{\Omega}$ 25 .  $-$  Beispiel: Die durch  $s(x) = \frac{1}{\sqrt{2}}$  $\overline{x}$ auf  $\mathbb{R}^+$  definierte Funktion  $s$  besitzt an der Stelle
	- 0 eine Singularität (die allerdings kein Pol ist).

<span id="page-19-0"></span><sup>&</sup>lt;sup>21</sup> Um anzudeuten, dass das nur für eine Annäherung an  $x_0$  von links bzw. rechts der Fall ist, kann auch die Schreibweise  $\lim_{x \uparrow x_0}$  bzw.  $\lim_{x \downarrow x_0}$  verwendet werden.

- $-$  Beispiel: Die durch  $w(x) = e^{-1/x}$  auf  $\mathbb{R}^*$  definierte Funktion  $w$  besitzt an der Stelle 0 eine Singularität (die ebenfalls kein Pol ist – sie wird "wesentliche Singularität"<br>======== genannt).
- Asymptoten: Eine Asymptote einer reellen Funktion  $f$  ist, bildlich gesprochen, eine Gerade, der der Graph von f "beliebig nahe kommt" (an die er sich "asymptotisch"<br>annähert). Es siht zuri Arten von Asymptoten:  $\frac{1}{2}$  annähert). Es gibt zwei Arten von Asymptoten:
	- $□$  lst f von der Form  $f(x) = kx + d + v(x)$ , wobei  $v(x)$  für  $x \to \infty$  oder für  $x \to -\infty$  gegen 0 strebt, so ist der Graph der durch  $\ell(x) = k x + d$  definierten linearen Funktion  $\ell$  (eine Gerade mit Anstieg k) eine Asymptote von f.
	- □ Ist  $x_0$  eine Unendlichkeitsstelle (z.B. ein Pol) von  $f$ , so ist die ("vertikale") Gerade, die aus allen Punkten der Form  $(x_0, y)$  besteht (d.h. die durch die Gleichung  $x = x_0$ beschriebene Gerade), eine Asymptote von  $f$ . Eine Asymptote dieser Art ist nicht der Graph einer Funktion.
	- $-$  Beispiel: Die durch  $f(x) \, = \, \frac{1}{x}$  $\overline{x}$ auf  $\mathbb{R}\backslash\{0\}$  definierte Funktion besitzt die beiden Koordinatenachsen als Asymptoten.
	- $-$  Beispiel: Die durch  $g(x) = \frac{2x^2 + 5}{2}$  $x - 3$ auf  $\mathbb{R}\backslash\{3\}$  definierte Funktion besitzt den Graphen der durch  $\ell(x) = 2x + 6$  definierten linearen Funktion  $\ell$  und die durch die Gleichung  $x = 3$  beschriebene ("vertikale") Gerade als Asymptoten. (Sehen Sie sich die Graphen von g und  $\ell$  an!)
	- $-$  Beispiel: Die durch  $h(x) = \frac{1}{\sqrt{2\pi}}$  $\overline{x}$  $+x$  auf  $\mathbb{R}^+$  definierte Funktion besitzt die zweite Achse sowie den Graphen der durch  $\ell(x) = x$  definierten linearen Funktion  $\ell$  als Asymptoten. (Sehen Sie sich die Graphen von  $h$  und  $\ell$  an!)

Der Begriff der Asymptote kann verallgemeinert werden: Nähern sich die Werte einer reellen Funktion f für  $x \to \infty$  oder  $x \to -\infty$  jenen einer Funktion q im Sinne von  $\lim_{x\to\infty}(f(x)-g(x))=0$  oder  $\lim_{x\to-\infty}(f(x)-g(x))=0$  ("asymptotisch") an, so wird der Graph von  $g$  eine asymptotische Linie für  $f$  genannt.

- Konvex/konkav: Eine auf einem Intervall  $\vec{A}$  definierte reelle Funktion  $\vec{f}$ 
	- $\Box$  heißt konvex, wenn jede Verbindungsstrecke zweier Punkte des Graphen von f nirgends unterhalb des Graphen liegt. Der Graph wird dann auch "nach oben offen"<br>nannant, Manchural wird au auch als "linkenskrijmunt" kansisknat<sup>22</sup> genannt. Manchmal wird er auch als "linksgekrümmt" bezeichnet $^{22}$  $^{22}$  $^{22}$ .

<span id="page-20-0"></span> $^{22}$ In der Regel behält man sich diesen Ausdruck aber für Funktionen vor, die "zweimal stetig differenzierbar" sind – eine Eigenschaft, die – ebenso wie der Begriff der "Krümmung" – auf die Differentialrechnung verweist, die nur bien ausgesehrte behen die wir hier ausgespart haben.

 $\Box$  heißt konkav, wenn jede Verbindungsstrecke zweier Punkte des Graphen von f nirgends oberhalb des Graphen liegt. Der Graph wird dann auch "nach unten offen"<br>genannt. Manshmal wird er auch als "resktagskrijmmt" bezeichnet<sup>23</sup> genannt. Manchmal wird er auch als "rechtsgekrümmt" bezeichnet $^{23}$  $^{23}$  $^{23}$ .

Bisweilen findet sich in der Literatur die Formulierung, eine Funktion f sei konvex (konkav), wenn jede Verbindungsstrecke zweier Punkte ihres Graphen oberhalb (unterhalb) des Graphen liegt. Das ist nicht ganz präzise, da die Endpunkte einer solchen Verbindungsstrecke weder unterhalb noch oberhalb des Graphen liegen, sondern genau auf ihm.

Diese Eigenschaften können sinngemäß auf Teilbereiche von  $A$  eingeschränkt werden.

- Beispiel: Die durch  $f(x) = x^2$  auf ganz  $\mathbb R$  definierte Funktion  $f$  ist konvex.
- $-$  Beispiel: Die durch  $g(x) = -x^2$  auf ganz  $\R$  definierte Funktion  $g$  ist konkav.
- $-$  Beispiel: Die durch  $h(x) = x^3$  auf ganz  $\R$  definierte Funktion  $h$  ist im Intervall  $(-\infty, 0]$  konkav und im Intervall  $[0, \infty)$  konvex.
- Algebraisch/transzendent: Eine Funktion  $f$  heißt algebraisch, wenn  $f(x)$  eine ("algebraische") Gleichung der Form

<span id="page-21-2"></span>
$$
p(f(x)) = 0 \tag{4.8}
$$

erfüllt, wobei  $p$  ein Polynom ist, dessen Koeffizienten Polynome in  $x$  sind<sup>[24](#page-21-1)</sup>. Insbesondere sind Polynome und Wurzelfunktionen sowie alle Funktionen, die durch (punktweise) Anwendung der Grundrechnungsarten aus ihnen gewonnen werden können, algebraisch. Es gibt auch algebraische Funktionen, die nicht durch einen "geschlossenen" Funktions-<br>term darzestellt werden kännen (nämlich dann, wenn die elsebraische Gleichweg dar term dargestellt werden können (nämlich dann, wenn die algebraische Gleichung, der eine solche Funktion genügt, keine "Lösungsformel" besitzt). Eine Funktion, die nicht<br>slæbraisek ist, hei<sup>g</sup>t transpondent algebraisch ist, heißt transzendent.

 $-$  Beispiel: Die durch  $f(x) = \frac{x^3 - 1}{x}$ √  $x^4 + 7x^2 + 5$  $\frac{(x+\sqrt[3]{x^2+3})^5+4}{}$ auf ganz  $\mathbb R$  definierte Funktion  $f$ 

ist algebraisch.

– Beispiel: Die Lösungen  $q(x)$  der Gleichung

$$
g(x)^5 + x g(x) = 1
$$
 (4.9)

stellen algebraische Funktionen dar (die allerdings nicht durch einen geschlossenen Funktionsterm ausgedrückt werden können).

– Beispiele: Sinus, Cosinus, Tangens sowie die Exponential- und Logarithmusfunktionen sind transzendent.

<span id="page-21-1"></span><span id="page-21-0"></span><sup>23</sup> Hier gilt ebenfalls das in Fußnote [22](#page-20-0) Gesagte.

<sup>&</sup>lt;sup>24</sup> Was mit [\(4.8\)](#page-21-2) gemeint ist, wird oft – genauer – in der Form  $P(x, f(x)) = 0$  geschrieben, wobei P ein Polynom in zwei Variablen ist.

Die Unterscheidung in algebraische und transzendente Funktionen ist zwar in der Praxis technischer Anwendungen nicht wichtig, aber für den Fall, dass Sie (etwa in einem Text über Ingenieurmathematik) lesen, die Winkel- und Exponentialfunktionen seien transzendente Funktionen, wissen Sie nun, was das bedeutet.

Dieses Skriptum wurde erstellt im Juni 2015 im Rahmen des Projekts "Entwicklung und<br>-Durchführung von Qualitätssicherungsmaßnahmen in Brückenkursen"

[<sup>\(</sup>http://www.mathe-online.at/projekte/QualitaetssicherungBrueckenkurse.html\)](http://www.mathe-online.at/projekte/QualitaetssicherungBrueckenkurse.html), einer Kooperation von mathe online [\(http://www.mathe-online.at/\)](http://www.mathe-online.at/) mit der Fachhochschule Technikum Wien [\(http://www.technikum-wien.at/\)](http://www.technikum-wien.at/). Es wurde in den Jahren 2015 – 2023 unter Mitwirkung von Harald Stockinger mehrmals korrigiert und überarbeitet. Die Skripten-Seite finden Sie unter [http://www.mathe-online.at/skripten/.](http://www.mathe-online.at/skripten/)